## EMS MCI Triage and Transport

Patient Tracking Platform (EMTrack) Updated March 7, 2024

**EMTrack** is a web-enabled platform for tracking patients in Ohio, primarily during Mass Casualty Incidents and facility evacuations. Incidents and patient tracking can begin in the field by EMS users through the mobile app and continue after arrival at the hospital. This PHI-compliant product supports identification card scanning and importing into the patient record, and the use of 2D, 3D, and QR codes. EMTrack is available on th[e web,](https://emtrack.juvare.com/login) [Apple App Store,](https://apps.apple.com/us/app/emtrack/id854520982) an[d Google Play.](https://play.google.com/store/apps/details?id=com.intermedix.emtrackqr&hl=en_US&gl=US&pli=1) A mobile user Quick Reference Guide is also available.

Requesting Single and Bulk User Accounts Requests for accounts can be made online[: https://redcap.link/ODHEMR](https://redcap.link/ODHEMR)

## EMS MCI Triage and Transport

This form is used by Emergency Medical Service (EMS) and other mobile providers to initially log a patient. The patient may be logged without a destination (for patient staging) and then updated once destination information is known. EMS tracking of patients allows hospitals and Free-Standing Emergency Departments to better prepare for inbound patients, and for those patients to arrive with some information already available.

Fields with red asterisks (\*) are required.

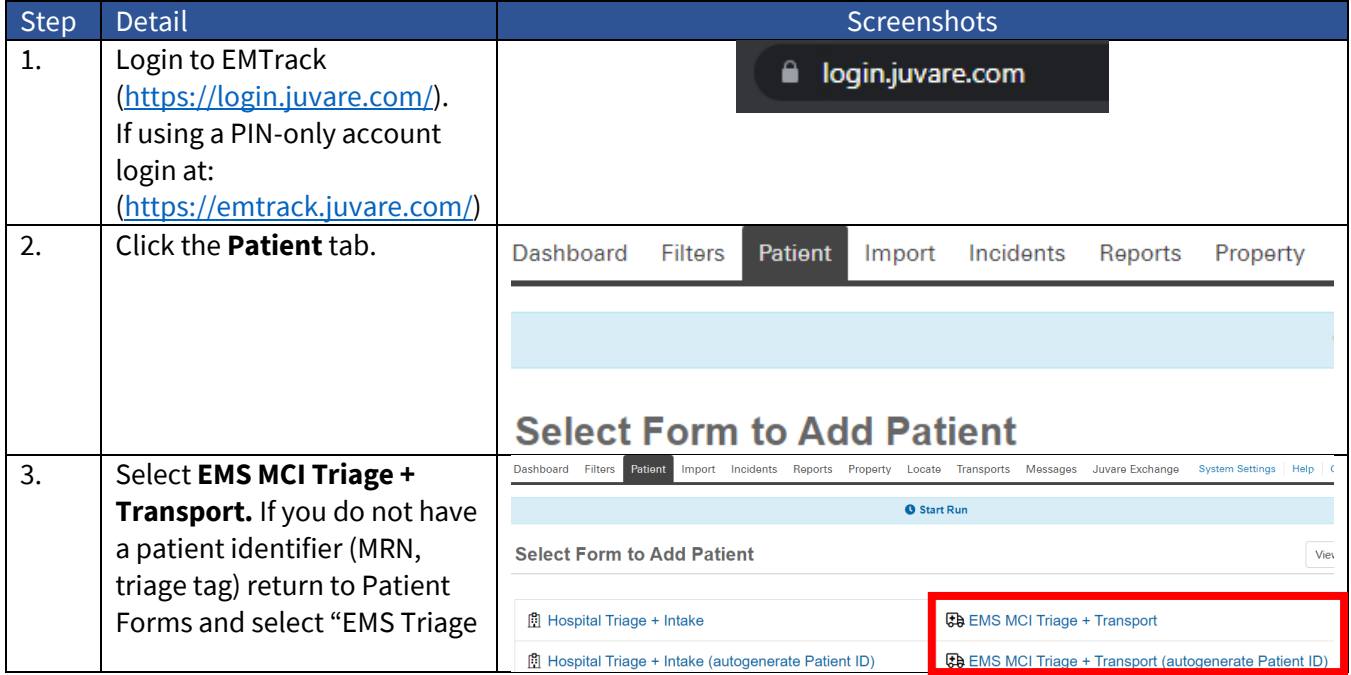

Ohio Department of Health Bed Availability Platform [bap@odh.ohio.gov](mailto:bap@odh.ohio.gov)

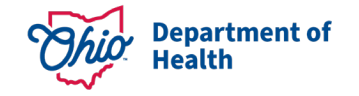

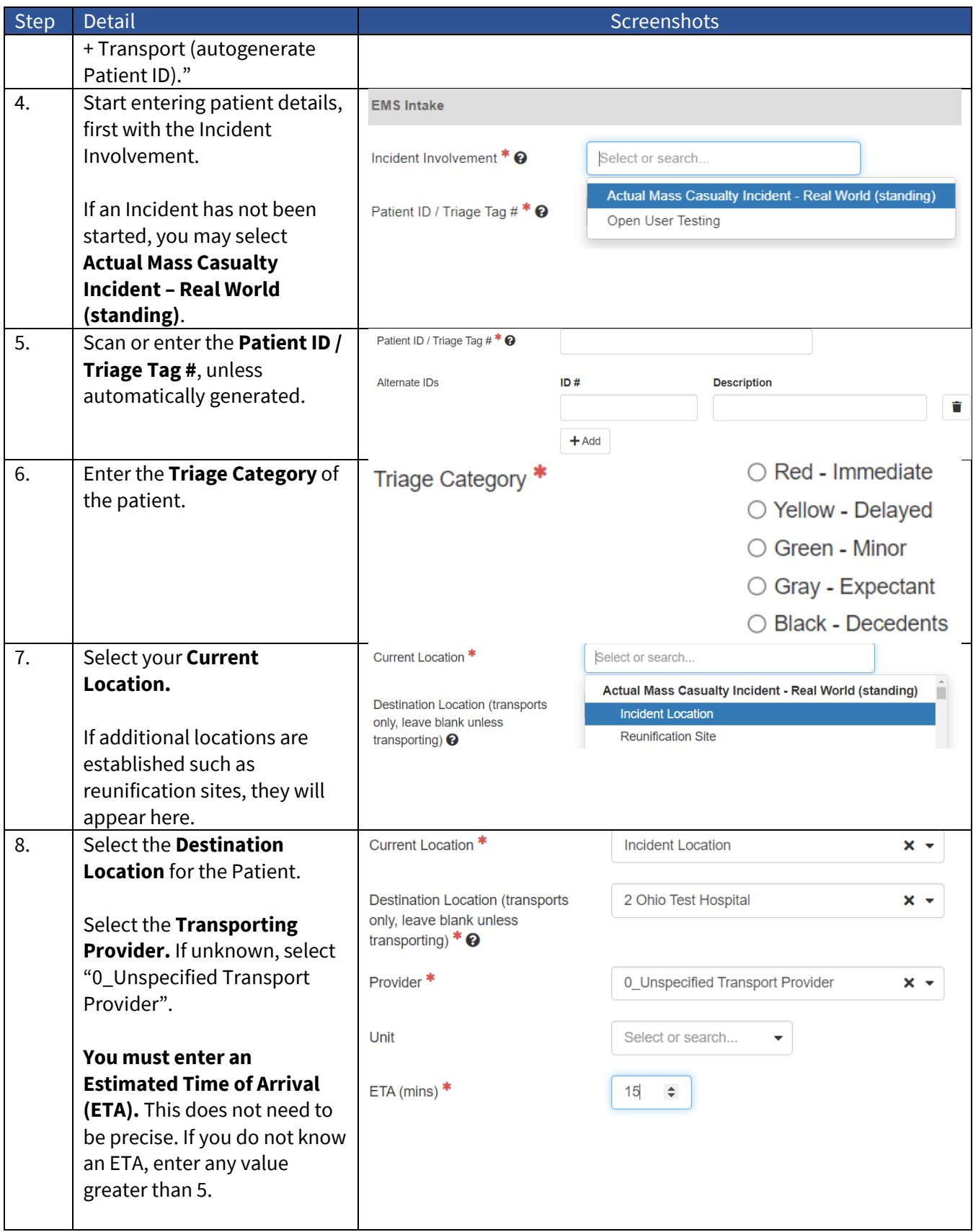

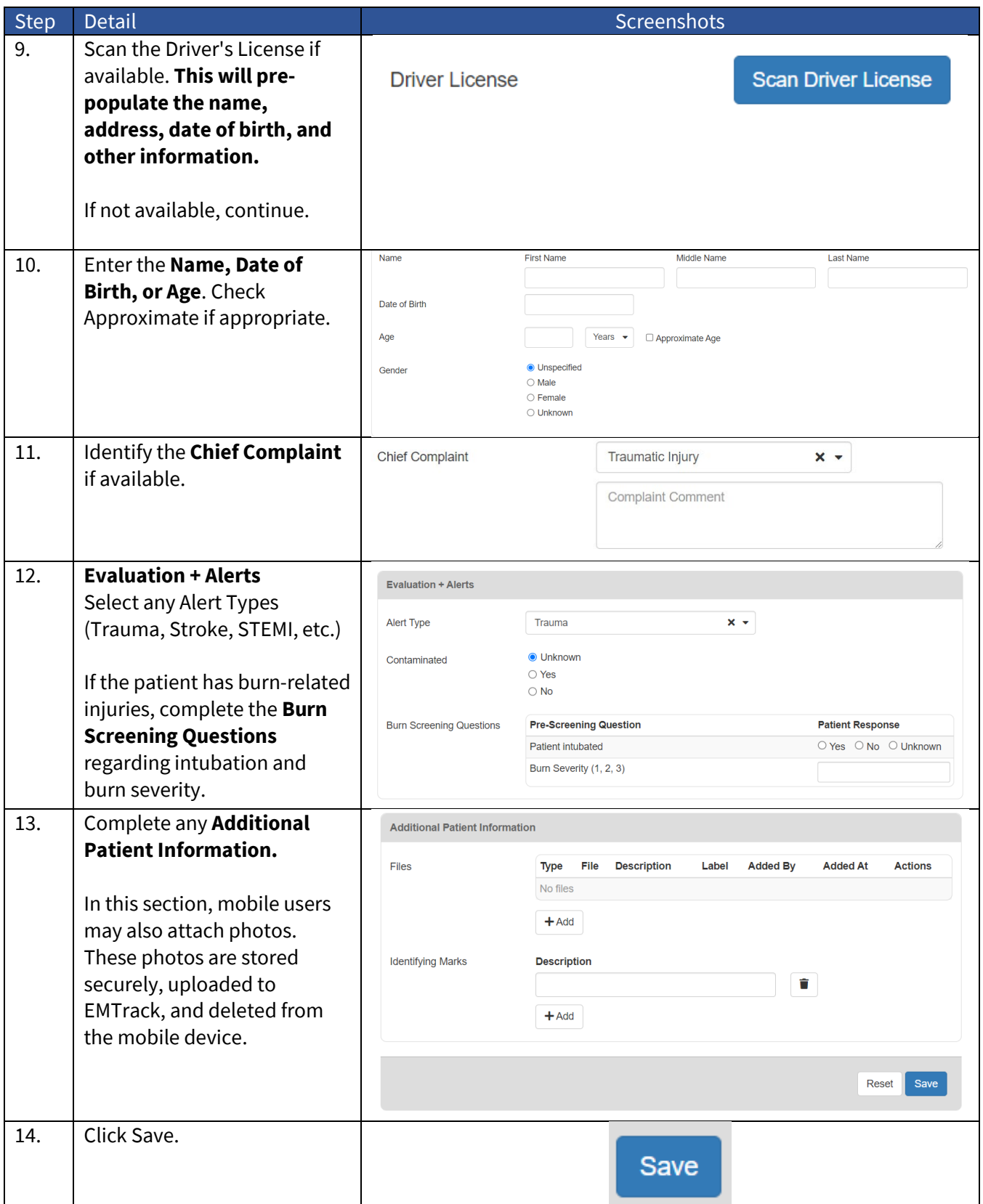

Questions regarding Patient Tracking and EMTrack may be directed to **bap@odh.ohio.gov**.